## **Algorithmen und Programmierung**

## **10. Übung – Lösungsvorschläge**

1. Aufgabe:

Es wird ein Feld k mit 4 Elementen vom Typ Komponente erzeugt. In der ersten for-Schleife werden die 4 Komponenten erzeugt (Elemente des Felds sind wieder Referenzvariablen!). Den jeweiligen Instanzvariablen inhalt werden die Ziffern des Wertes der Variable zahl (rückwärts) zugewiesen, die Instanzvariablen ref bekommen alle den Null-Zeiger null zugewiesen.

Datenstrukturen nach der ersten for-Schleife:

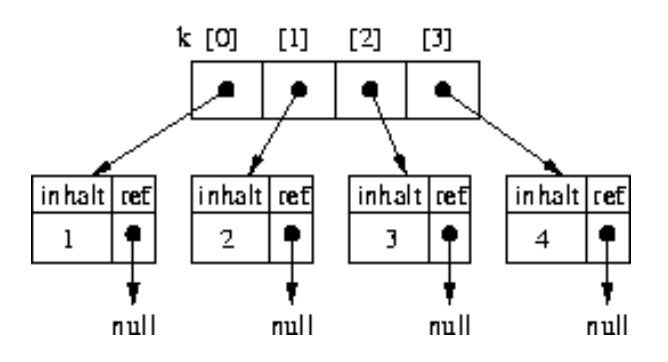

In der zweiten for-schleife werden den Instanzvariablen ref der ersten drei Komponenten Referenzen auf die jeweils nächste Komponente zugewiesen. Wir erhalten eine Liste.

Komponenten nach der zweiten for-Schleife:

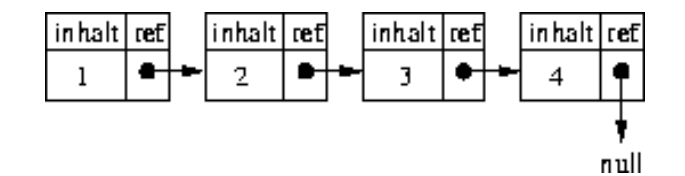

(Das Feld k mit den Referenzen auf die 4 Komponenten existiert natürlich noch, ist hier aber nicht mit dargestellt.)

Nun wird eine weitere Komponente x angelegt. Ihr wird die erste Komponente zugewiesen, das heißt, x und k[0] sind nun identisch, sie zeigen auf die selbe Komponente. In der dritten for-Schleife wird nun die Instanzvariable inhalt von x ausgegeben und x selbst erhält den Wert seiner Instanzvariable ref. Nach dem ersten Schleifendurchlauf zeigt x also auf die zweite Komponente!

Abarbeitung der dritten for-Schleife:

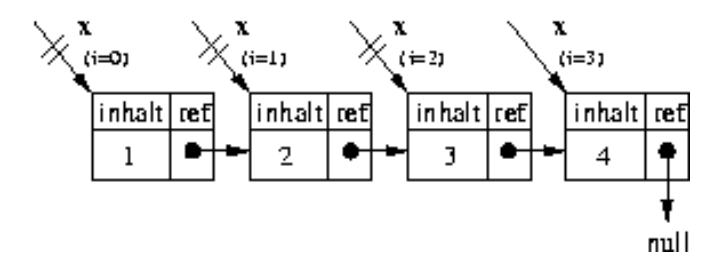

Das Programm liefert also folgende Ausgabe:

- 1 2 3 4
- 2. Aufgabe:

```
public static void spiegeln (int [][] matrix) {
```

```
int i, j, hilf;
for (i=1; i<math>m</math>atrix.length; i++)for (j = 0; j < i; j++) {
    hilf = matrix [i][j];matrix[i][j] = matrix[j][i];matrix[j][i] = hilf;}
}
return ;
```
3. Aufgabe:

}

```
a) Die Methode
  public static int P(int a, int b) {
     if (b == 0) {
       return a ;
     }
     e l s e {
       return P(a, b-1)+1;
     }
  }
```
berechnet die Summe von *a* und *b*.

b) Die Methode

```
\mathbf{public static int } Q(int a, int b)if (a < b) {
    return 0 ;
  }
  e l s e {
     return Q(a-b, b)+1;
  }
}
```
berechnet den Wert der ganzzahligen Division von *a* durch *b*.

4. Aufgabe:

a)

```
1 public static void zeichneLineal (int k) {
2
3 if (k == 1) {
4 System . out . println ("-");5 }
6 e l s e {
7 \quad zeichne Line al (k-1);
8 for (int i=1; i<=k; i++) {
9 System . out . print (" -");
10 }
11 System . out . println ();
12 zeichneLineal (k-1);
13 }
14 return;
15 \quad \}
```
b) Aufrufbaum für  $k = 3$ :

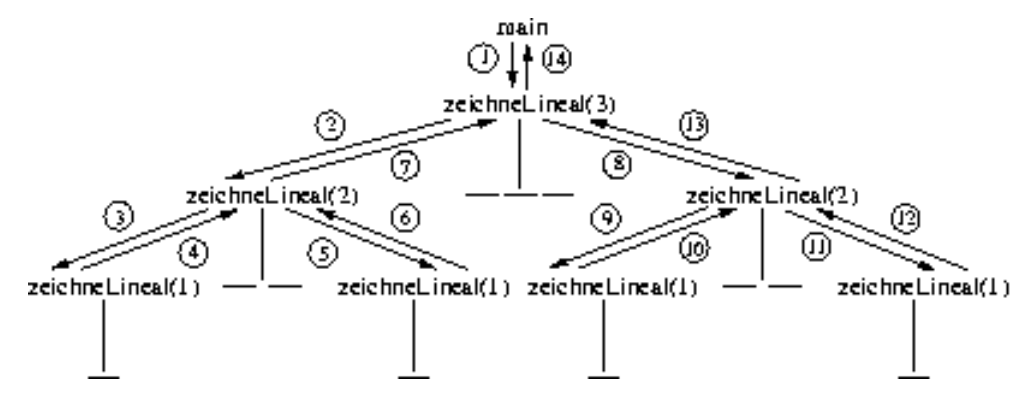

Entwicklung des Laufzeitkellers:

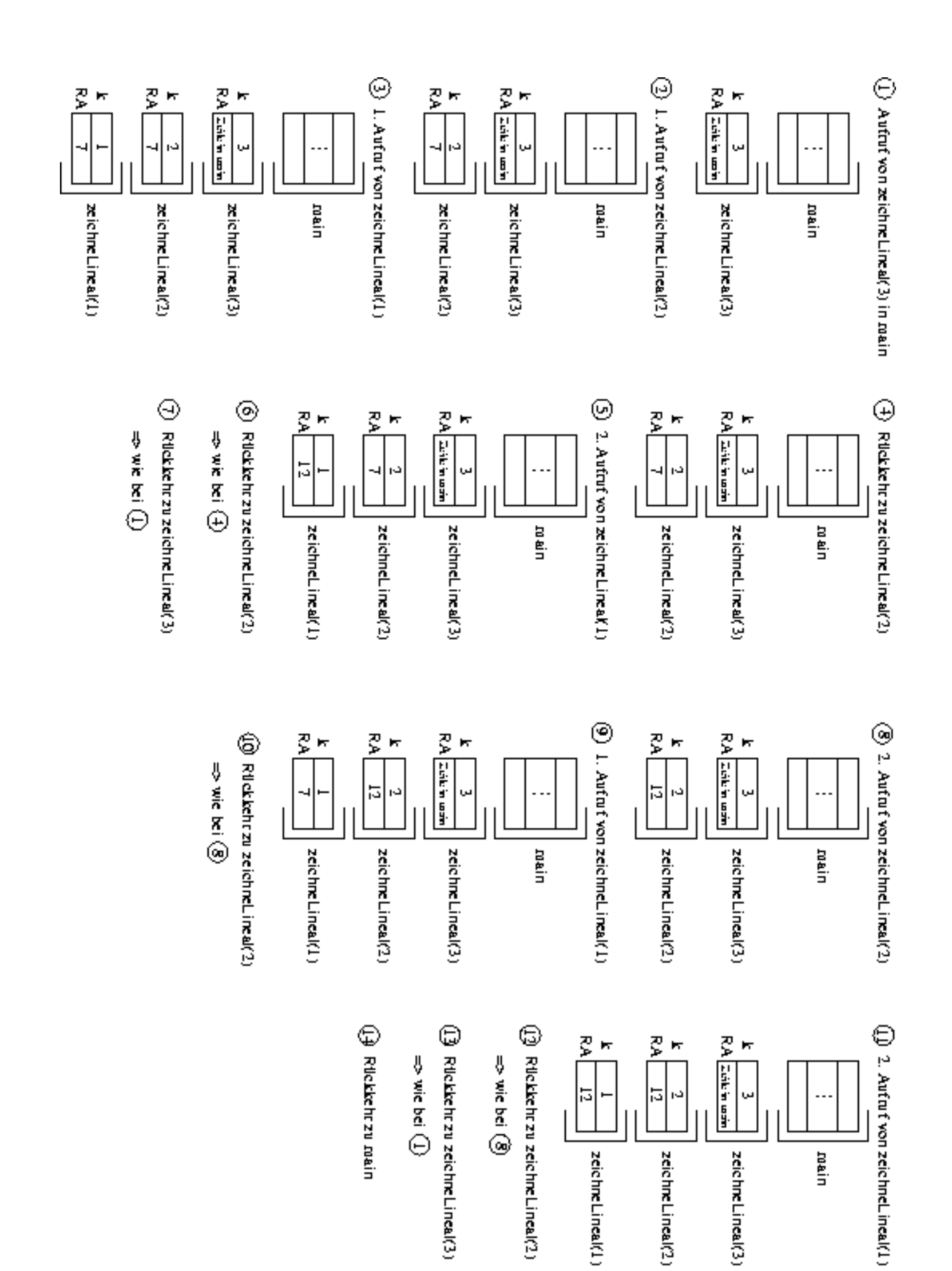